# **GROMACS - Bug #1777**

# **Teach mdrun about explicit -append**

07/14/2015 11:20 AM - Mark Abraham

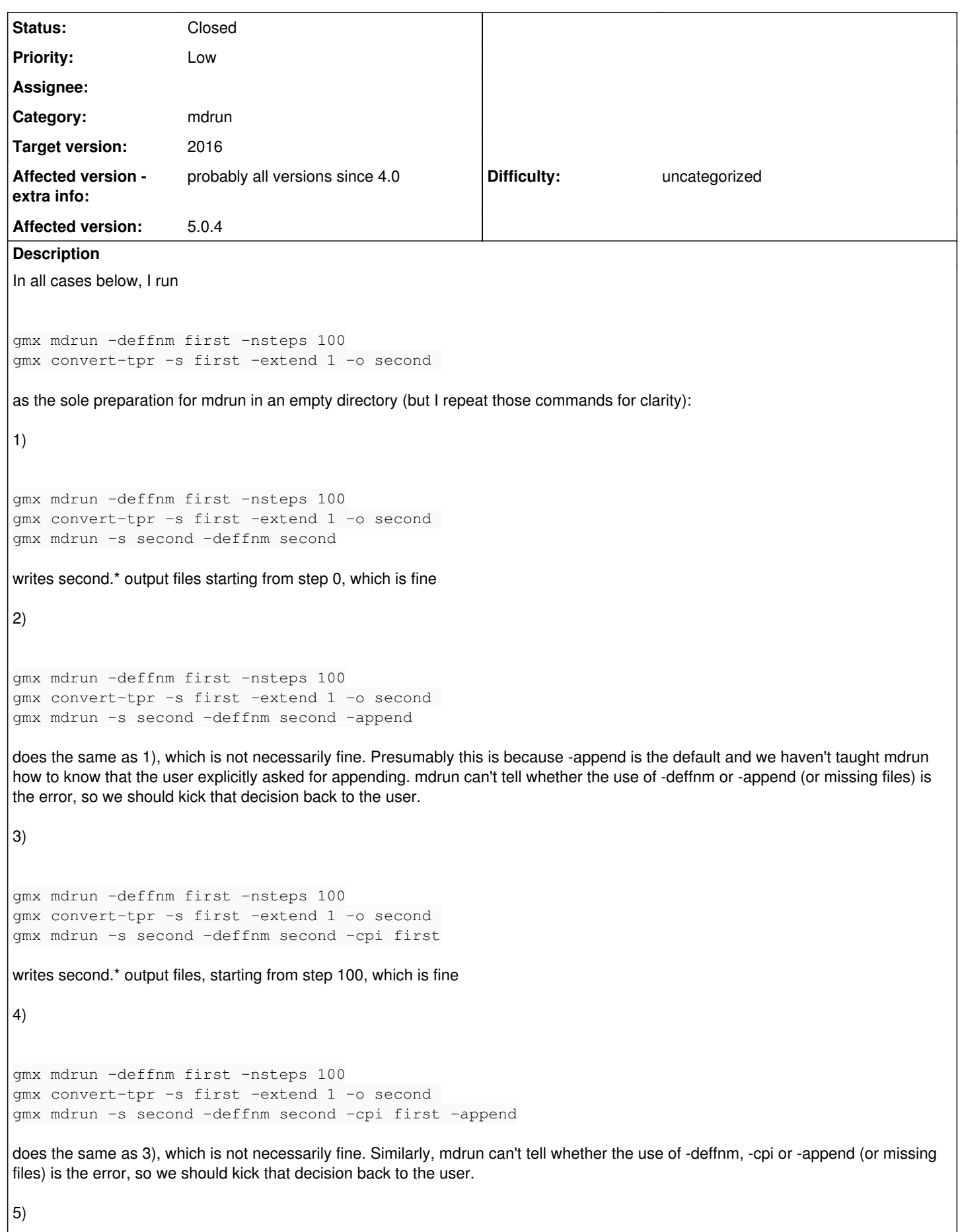

 $\overline{\phantom{a}}$ 

```
gmx mdrun -deffnm first -nsteps 100
gmx convert-tpr -s first -extend 1 -o second 
gmx mdrun -s second -append
writes output files with default names, starting from step 0, again not fine because mdrun doesn't know where the error happened 
6)
gmx mdrun -deffnm first -nsteps 100
gmx convert-tpr -s first -extend 1 -o second 
gmx mdrun -s second -cpi first -append
writes output files with default names, starting from step 100, again not fine because mdrun doesn't know where the error happened 
 https://mailman-1.sys.kth.se/pipermail/gromacs.org_gmx-users/2015-July/099153.html, a new user tried to do 6), and expected
the output to be appended to first.*.
7)
gmx mdrun -deffnm first -nsteps 100
gmx convert-tpr -s first -extend 1 -o second 
gmx mdrun -s second -deffnm second -cpi first -nsteps 100
gmx mdrun -s second -deffnm second -cpi second -append
starts from step 200 and appends to the existing second.* files, which is fine
8)
gmx mdrun -deffnm first -nsteps 100
gmx convert-tpr -s first -extend 1 -o second 
gmx mdrun -s second -deffnm second -cpi first -nsteps 100
gmx mdrun -s second -deffnm second -append
starts from step 0 and replaces the existing second.* files, but should give an error. That error should be different depending whether
second.cpt exists
9)
gmx mdrun -deffnm first -nsteps 100
gmx convert-tpr -s first -extend 1 -o second 
gmx mdrun -s second -deffnm second -cpi first -nsteps 100
gmx mdrun -s second -deffnm second -cpi first -append
starts from step 100 and replaces the existing second.* files, but should give an error
10)
gmx mdrun -deffnm first -nsteps 100
gmx convert-tpr -s first -extend 1 -o second 
gmx mdrun -s second -deffnm second -cpi first -nsteps 100
gmx mdrun -s second -deffnm second -cpi second -nsteps 100
gmx mdrun -s second -deffnm second -cpi first -append
starts from step 100 and replaces the existing second.* files, but should give an error
https://gerrit.gromacs.org/#/c/4439/ is related, but IIRC doesn't fix any of this
Related issues:
Related to GROMACS - Bug #1889: mdrun -cpi file presence dilemma Rejected Rejected
Related to GROMACS - Task #1781: re-design benchmarking functionality Accepted
Related to GROMACS - Task #2169: remove 'continuation' mdp option New
```
## **Associated revisions**

### **Revision 07d12095 - 07/09/2016 05:40 PM - Erik Lindahl**

Prevent fragile use cases of checkpoint appending

There are way too many ways we allow runs to be continued and extended. We still allow the checkpoint file to be missing (so -cpi can be used for all command lines), but we warn if it is not found. To avoid mistakes with file appending when restarting from checkpoints, we now require that all previous output files must be present (unless -noappend is used), and that the file names must match the ones used in the previous run.

Fixes #1777.

Change-Id: Id9e89773a4a9214be6dbb76676c526e98e12bd37

#### **History**

#### **#1 - 07/14/2015 11:38 AM - Mark Abraham**

Some ambiguity here is resolved if we remove the ability for the user to give arbitrary names to mdrun output files. -deffnm is useful and has been around for a while, but is not a great name if that's the only functionality available. I would like something like gmx mdrun -name, perhaps with -deffnm also supported for backward compatibility. Similarly, I think we should drop -multi in favour of -multidir, not least because I expect that the latter is easier to implement and test in combination with gmx mdrun -name

### **#2 - 04/03/2016 10:47 PM - Erik Lindahl**

I would strongly recommend that we do NOT allow appending in any other case than continuing from a checkpoint.

There is a history of stupid errors just because we have had umpteen different ways to continue a run, which leads to way too many combinations to test... and then there are bugs.

So, in short: The -append flag is only meant to continue from checkpoint, not a convenience flag to concatenate completed trajectories on-the-fly.

The reason we originally added it was originally that we wanted to play it safe, and we might still want it for the extreme corner case of file systems that don't support appending, but nothing else.

#### **#3 - 05/23/2016 12:45 AM - Erik Lindahl**

*- Status changed from New to Accepted*

Based on discussions with Mark last Friday, we both decided it's better to limit append to checkpoint continuation, as it was originally designed for. By default it is always on, but we do allow users to force separate files instead.

However, it was never meant as a convenience replacement for being able to concatenate any independent trajectories already at runtime, and should not be used as such.

### **#4 - 05/23/2016 06:01 PM - Mark Abraham**

Agreed. That decision might break some existing workflows, but we should apologise for past errors and focus on building tools that work provably well for the important mainstream cases.

#### **#5 - 05/23/2016 06:08 PM - Mark Abraham**

*- Related to Bug #1889: mdrun -cpi file presence dilemma added*

## **#6 - 05/25/2016 12:03 AM - Erik Lindahl**

Issuing a fatal error when -append is used without checkpointing is easy, but not sufficient.

It seems like most of these cases are caused by using convert-tpr to alter runs, and/or the -nsteps option to mdrun. The whole idea of arbitrarily altering input files, renaming them, and overriding settings on the command line - but still being able to continue the same trajectory - opens a horrible can of worms that is quite clearly WAY too complex to handle correctly.

I would vote for

1) Removing the -extend option to convert-tpr, and limit it to a tool used for altering tpr files for analysis.

2) Replacing the -nsteps option with a -maxsteps option. We will NOT write more data than what was requested in the input, but it is possible to stop earlier.

When a user want a particular number of steps we have a clearly prescribed way to achieve that: The "nsteps" option in the mdp file. Let's stick to that and avoid screwing things up.

## **#7 - 05/25/2016 12:18 AM - Erik Lindahl**

Here's a proposed solution for the more immediate problem - in combination these should solve all the issues listed:

1) Refuse an explicit -append without checkpoint.

2) Refuse to run when we cannot the files to append to (unless -noappend was used)

3) Store the names of the original files in the checkpoint, and refuse to append to anything else.

## **#8 - 05/25/2016 01:08 AM - Gerrit Code Review Bot**

Gerrit received a related patchset '1' for Issue [#1777.](https://redmine.gromacs.org/issues/1777) Uploader: Erik Lindahl ([erik.lindahl@gmail.com\)](mailto:erik.lindahl@gmail.com) Change-Id: Id9e89773a4a9214be6dbb76676c526e98e12bd37 Gerrit URL: <https://gerrit.gromacs.org/5890>

## **#9 - 05/25/2016 01:09 AM - Erik Lindahl**

*- Status changed from Accepted to Fix uploaded*

## **#10 - 07/09/2016 09:51 PM - Erik Lindahl**

*- Status changed from Fix uploaded to Resolved*

Applied in changeset [07d120957728dd271752128113b58b45f6b8e194](https://redmine.gromacs.org/projects/gromacs/repository/revisions/07d120957728dd271752128113b58b45f6b8e194).

## **#11 - 07/09/2016 09:55 PM - Mark Abraham**

*- Target version changed from future to 2016*

## **#12 - 07/11/2016 05:09 PM - Mark Abraham**

*- Status changed from Resolved to Closed*

## **#13 - 03/21/2017 09:48 AM - Mark Abraham**

*- Related to Task #1781: re-design benchmarking functionality added*

## **#14 - 05/05/2017 04:11 PM - Mark Abraham**

*- Related to Task #2169: remove 'continuation' mdp option added*